# **OS Mon**

**version 1.3**

Typeset in  $\mathbb{B}\mathrm{I}\mathrm{E}\mathrm{X}$  from SGML source using the DOCBUILDER 3.0 Document System.

# **Contents**

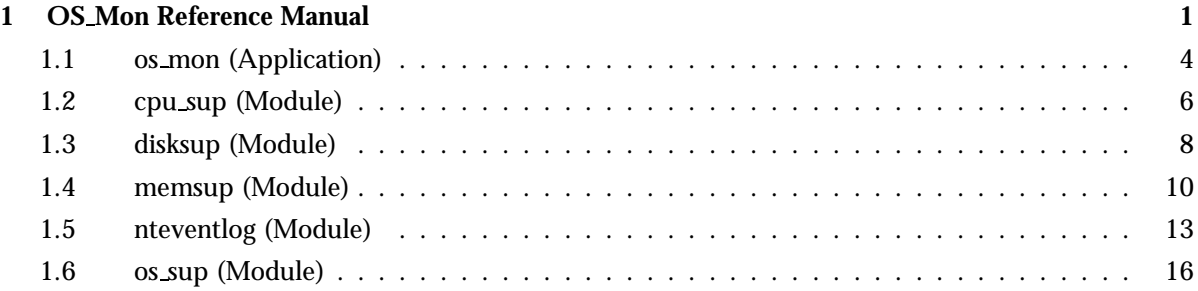

## **OS Mon Reference Manual**

#### **Short Summaries**

- Application **os mon** [page 4] OS Monitoring Application
- Erlang Module **cpu sup** [page 6] A CPU Load Supervisor Process
- Erlang Module **disksup** [page 8] A Disk Supervisor Process.
- Erlang Module **memsup** [page 10] A memory Supervisor Process
- Erlang Module **nteventlog** [page 13] This module implements a generic interface to the WIndows NT event log. The module is specific to Windows NT and in some ways replace the os sup module, which is highly Unix specific.
- Erlang Module **os sup** [page 16] This module, together with some dedicated UNIX processes, implements a message passing service from the Solaris operating system to the error logger in the Erlang runtime system. The Solaris (SunOS 5.x) messages are retrieved from the syslog-daemon, syslogd.

#### **os mon**

No functions are exported.

#### **cpu sup**

The following functions are exported:

- nprocs() -<sup>&</sup>gt; UnixProcesses [page 7] Gets the number of UNIX processes running on this host
- $\bullet$  avg1() - $>$  SystemLoad [page 7] Gets the system load average from the last minute
- avg5() -<sup>&</sup>gt; SystemLoad [page 7] Gets the system load average for the last five minutes
- $\bullet$  avg15() - $>$  SystemLoad [page 7] Gets the system load average for the last fifteen minutes

### **disksup**

The following functions are exported:

- get check interval() -<sup>&</sup>gt; Time [page 8] How often,in milliseconds, the disks are checked
- get disk data() -<sup>&</sup>gt; [DiskData] [page 8] Gets data for the disks in the system
- get almost full threshold() -<sup>&</sup>gt; integer() [page 8]

#### **memsup**

The following functions are exported:

- get check interval() -<sup>&</sup>gt; Time [page 11] How often (in milliseconds) memory is checked
- get memory data() -<sup>&</sup>gt; MemData [page 11] Gets data for the memory in the system
- get system memory data() -<sup>&</sup>gt; MemDataList [page 11] Gets system dependent memory data
- $\bullet$  get\_procmem\_high\_watermark() -> integer() [page 12]
- get\_sysmem\_high\_watermark() -> integer() [page 12]

### **nteventlog**

The following functions are exported:

- start(Identifier,MFA) -<sup>&</sup>gt; Result [page 13] Starts the NT eventlog server
- start link(Identifier,MFA) -<sup>&</sup>gt; Result [page 14] Starts and links the NT eventlog server
- stop() -<sup>&</sup>gt; Result [page 14] Stops the message passing service

#### **os sup**

The following functions are exported:

- start() -<sup>&</sup>gt; Result [page 16] Starts the message passing service
- start link() -<sup>&</sup>gt; Result [page 16] Starts and links the message passing service
- $\bullet$  stop() - $>$  Result [page 17] Stops the message passing service

## os mon (Application)

This section describes the os mon application in Erlang. The OS Monitoring application provides the following services:

- cpu sup
- disksup
- memsup
- os sup

### **Configuration**

The following configuration parameters are defined for the OS Monitoring application. Refer to application(3) for more information about configuration parameters.

- start disksup = bool() < optional> Specifies if disksup should be started. The default is true.
- start memsup =  $bool() < optional> Specifies if$  memsup should be started. The default is true.
- start os sup = bool()  $\le$  optional  $>$  Specifies if os sup should be started. The default is false.
- disk\_space\_check\_interval = integer()  $\langle$  optional > Defines how often, in minutes, the disksup process should check the disk space. The default is 30 minutes.
- disk\_almost\_full\_threshold = float()  $\leq$  optional  $>$  Defines what percentage of total disk space can be utilized before the disk almost full alarm is set. The default is 0.80 (80%).
- memory\_check\_interval = integer() <optional> Defines how often, in minutes, the memsup process should check the memory. The default is one minute.
- system\_memory\_high\_watermark = float() <optional> Defines what percentage of the available system memory can be allocated before the corresponding alarm is set. The default is 0.8 (80%).
- process memory high watermark =  $float() < optimal> Define$  what percentage of the available system memory can be allocated by one Erlang process before the corresponding alarm is set. The default is 0.05 (5%).
- os sup own = string() Defines which directory contains the backup copy and the Erlang specific configuration files for syslogd, and the named pipe to receive the messages from syslogd.

Usually, this parameter has the value "/etc".

os sup syslogconf = string() Defines the full file name of the configuration file for syslogd.

Usually, this parameter has the value "/etc/syslog.conf".

os sup errortag = atom() Defines the atom with which to tag messages received from syslogd before forwarding them to the error logger in the Erlang runtime system.

#### **SNMP MIBs**

The following MIBs are defined in OS MON:

**OTP-OS-MON-MIB** This MIB contains objects for instrumentation of disk, memory and cpu usage of the nodes in the system.

The MIB is stored in the mibs directory. It is defined in SNMPv2 SMI syntax. An SNMPv1 version of the mib is delivered in the mibs/v1 directory.

The compiled MIB is located under priv/mibs, and the generated .hrl file under the include directory. To compile a MIB that IMPORTS the OTP-OS-MON-MIB, give the option  $\{i\}$ , ["os\_mon/priv/mibs"]} to the MIB compiler.

If the MIB should be used in a system, it should be loaded into an agent with a call to os mon mib:init(Agent), where Agent is the Pid or registered name of an SNMP agent. Use os mon mib:stop(Agent) to unload the MIB. The implementation of this MIB uses Mnesia to store a cache with data needed. This means that Mnesia must run if this implementation of the MIB should be used. It also use functions defined for the OTP-MIB, thus that MIB must be loaded as well.

### **See Also**

cpu\_sup(3) [page 6], memsup(3) [page 10], disksup(3) [page 8], os\_sup(3) [page 16], application(3), snmp $(6)$ 

## cpu sup (Module)

cpu\_sup is part of the  $\circ$ s\_mon application and all configuration parameters are defined in the reference documentation for the os mon application.

cpu sup is a process which supervises the CPU load in the operating system. The load is obtained via the Solaris kernel statistics library, kstat. The same underlying mechanism is used by many other well known UNIX programs, such as rup, top and xload.

The Solaris kernel continuously maintains a large number of statistics, of which the current load values are just a few. Whenever an Erlang process requests a load measurement, cpu sup just reads the latest statistical values.

The Solaris kernel load values are proportional to how long time a runnable UNIX process has to spend in the run queue before it is scheduled. Accordingly, higher values mean more system load. The returned value divided by 256 produces the figure displayed by rup and top. What is displayed as 2.00 in rup, is displayed as as load up to the second mark in xload.

For example, rup displays a load of 128 as 0.50, and 512 as 2.00.

If the user wants to view load values as percentages of machine capacity, then this way of measuring presents a problem, because the load values are not restricted to a fixed interval. In this case, the following simple mathematical transformation can produce the load value as a percentage:

PercentLoad =  $100 * (1 - D/(D + Load))$ 

D determines which load value should be associated with which percentage. Choosing D  $= 50$  means that 128 is 60% load, 256 is 80%, 512 is 90%, and so on.

Another way of measuring system load is to divide the number of busy CPU cycles by the total number of CPU cycles. This method is used by some systems, including Windows NT for example, and it produces values in the 0-100 range immediately. However, this method hides the fact that a machine can be more or less saturated.

A server which receives just enough requests to never become idle would score 100% with this measurement method. If the server receives 50% more requests, it would still score 100%. With the measurement method used in this module, the load would increase from 80% to 87% when calculated with the percentage formula shown previously.

#### **Exports**

nprocs() -<sup>&</sup>gt; UnixProcesses

Types:

UnixProcesses = integer()

Returns the number of UNIX processes running on this machine. This is a crude way of measuring the system load, but it may be of interest in some cases.

avg1() -<sup>&</sup>gt; SystemLoad

Types:

• SystemLoad =  $integer()$ 

Returns the average system load in the last 60 seconds, as described above. 0 represents no load, 256 represents the load reported as 1.00 by rup.

#### avg5() -<sup>&</sup>gt; SystemLoad

Types:

• SystemLoad = integer()

Returns the average system load from the last 300 seconds, as described above. 0 represents no load, 256 represents the load reported as 1.00 by rup.

 $avg15()$  -> SystemLoad

Types:

• SystemLoad =  $integer()$ 

Returns the average system load from the last 900 seconds, as described above. 0 represents no load, 256 represents the load reported as 1.00 by rup.

# disksup (Module)

disksup is part of the os mon application and all configuration parameters are defined in the reference documentation for the os mon application.

disksup is a process which supervises the available disk space in the system. Once every disk space check interval minutes, the disks are checked and an alarm is generated for each disk which uses more than the disk\_almost\_full\_threshold of available space.

**On UNIX** All (locally) mounted disks are checked, including the swap disk if it is present.

**On WIN32** All logical drives of type "FIXED DISK" are checked.

The disksup process defines one alarm which it sends using alarm handler:set alarm(Alarm). Alarm is defined as follows:

 ${\{\text{disk\_almost\_full}, \text{ MountedOn}\}, \[\ ]\}$  This alarm is sent when a disk uses more than disk almost full threshold of its available disk space, and it is cleared automatically when disksup observes that the disk space is back to normal.

## **Exports**

get\_check\_interval()  $\rightarrow$  Time

Types:

• Time =  $integer()$ 

Time interval, in milliseconds, which defined how often the disks are checked.

get\_disk\_data() -> [DiskData]

Types:

- DiskData =  ${Id, KByte, Capacity}$
- $\bullet$  Id = string()
- KByte =  $integer()$
- Capacity =  $integer()$

Gets data for the system disks or partitions. Id is a string that identifies the disk or partition. KByte is the total size of the disk or partition in kbytes. Capacity is the percentage of disk space used.

```
get_almost_full_threshold() \rightarrow integer()
```
Threshold as a percentage of the available disk space. It specifies how much disk space can be used by each disk or partition before an alarm is sent.

### **See Also**

alarm handler(3), os mon(3)

# memsup (Module)

memsup is part of the os mon application and all configuration parameters are defined in the reference documentation for the os mon application.

memsup is a process which supervises the memory usage for the system and for individual processes, as follows:

- If more than system memory high watermark of available system memory is allocated, as reported by the underlying operating system, the alarm system memory high watermark is set.
- If any Erlang process in the system has allocated more than process memory high watermark of total system memory, the alarm process memory high watermark is set.

The total system memory reported under UNIX is the number of physical pages of memory times the page size, and the available memory is the number of available physical pages times the page size. This is a reasonable measure as swapping should be avoided anyway, but the task of defining total memory and available memory is difficult because of virtual memory and swapping.

The memsup process defines two alarms which are set by the alarm handler:set alarm(Alarm) function. Alarm is defined as:

- {system\_memory\_high\_watermark, []}. This alarm is set when the used system memory exceeds system memory high watermark of the total available memory.
- fprocess memory high watermark, Pidg**.** This alarm is set when an Erlang process exceeds process memory high watermark of the total available memory.

These alarms are cleared automatically when the alarm cause is no longer valid.

There is also a interface to system dependent memory data,

get\_system\_memory\_data/0. The output is highly dependent on the underlying operating system and the interface is targeted primarily for systems without virtual memory (e.g. VxWorks). The output on other systems is however still valid, although sparse.

A call to get\_system\_memory\_data/0 is more costly than a call to get\_memory\_data/0 as data is collected synchronously when this function is called.

#### **Exports**

get check interval()  $\rightarrow$  Time

Types:

• Time = integer $()$ 

A time interval, in milliseconds, which defines how often memory is checked. The get system memory data() function is in no way affected by this interval.

get memory data() -<sup>&</sup>gt; MemData

Types:

- MemData = {TotalMemorySize, AllocatedBytes, {LargestPid, PidAllocatedBytes}}
- TotalMemorySize = integer()
- AllocatedBytes =  $integer()$
- LargestPid =  $pid()$
- PidAllocatedBytes = integer()

Returns data about the memory in the system. LargestPid is the Pid of the largest Erlang process in the system. PidAllocatedBytes is the amount of memory the LargestPid has allocated.

#### get system memory data()  $\rightarrow$  MemDataList

Types:

- MemDataList = [TaggedValue ...]
- $Tagger$ Value = {Tag, Value}
- Value =  $integer()$
- Tag = atom $()$

Gets system dependent memory data. The result is returned as a list containing tagged tuples, where the tag can be one of the following:

- total memory The total amount of memory (in bytes) available to the Erlang emulator, allocated and free. May or may not be equal to the amount of memory configured in the system.
- free memory The amount of free memory available to the Erlang emulator for allocation.
- system total memory The amount of memory available to the whole operating system. This may well be equal to total memory but not necessarily.
- largest free The size of the largest contiguous free memory block available to the Erlang emulator.
- number of free The number of free blocks available to the Erlang runtime system. This gives a fair indication of how fragmented the memory is.

As with get memory data(), the values on Unix-like systems indicate the amount of *physical* memory that is configured and free. The largest free and number of free tags are currently only returned on a VxWorks system.

All memory sizes are presented as number of *bytes*.

```
get procmem high watermark() -> integer()
```
Threshold as a percentage of the total available system memory. It specifies how much memory can be allocated by one Erlang process before an alarm is sent.

```
get sysmem high watermark() -> integer()
```
Threshold as a percentage of the total available system memory. It specifies how much memory can be allocated by the system before an alarm is sent.

### **See Also**

alarm handler(3), os mon(3)

# nteventlog (Module)

The nteventlog module is a server which will inform your erlang application of all events written to the Windows NT event log. This is implemented with a port program that monitors the eventlog file and reacts whenever a new record is written to the log.

Your Erlang application is informed of each record in the eventlog through a user supplied callback function (an "MFA"). This function can do whatever filtering and formatting is necessary and then deploy any type of logging suitable for your application. When the user supplied function returns, the log record is regarded as accepted and the port program updates its persistent state so that the same event will not be sent again (as long ar the server is started with the same identifier).

When the service is started, all events that arrived to the eventlog since the last accepted message (for the current identifier) are sent to the user supplied function. This can make your application aware of operating system problems that arise when your application is not running (like the problem that made it stop the last time). The interpretation of the log records is entierly up to the application.

When starting the service, a identifier is supplied, which should be reused whenever the same application (or node) wants to start the server. The identifier is the key for the persistent state telling the server which events are delivered to your application. As long as the same identifier is used, the same eventlog record will not be sent to Erlang more than once (with the exception of when grave system failures arise, in which case the last records written before the failure may be sent to Erlang more again after reboot).

If the event log is configured to wrap around automatically, records that has arrived to the log and been overwritten when the server was not running are lost. The server however detects this state and loses no records that are not overwritten.

### **Exports**

start(Identifier, MFA) -> Result

Types:

- Identifier = string $()$  | atom $()$
- $MFA = \{Mod, Func, Args\}$
- $\bullet$  Mod = atom $()$
- Func = atom $()$
- Args =  $list()$
- Result =  $\{ok, Pid\}$  |  $\{error, \{already\_started, Pid\}\}$
- 0
- $\bullet\ \text{LogData}=\{\text{Time},\text{Category},\text{Facility},\text{Severity},\text{Message}\}$
- $\bullet$  Time = {MegaSecs, Secs, Microsecs}
- MegaSecs =  $integer()$
- $Secs = integer()$
- $\bullet$  Microsecs = integer()
- Category = string $()$
- Facility = string $()$
- Severity = string $()$
- Message = string $()$

This function starts the server. The supplied function should take at least one argument of type LogData, optionally followed by the arguments supplied in Args.

The LogData tuple contains:

- 1. The message Time is represented as by the erlang:now() bif.
- 2. The message Category which usually is one of the strings "System", "Application" or "Security". Note that the NT eventlog viewer has another notion of category, which in most cases is totally meaningless and therefor not imported into erlang. What this module calls a category is one of the main three types of events occuring in a normal NT system.
- 3. The message Facility is the source of the event, usually the name of the application that generated it. This could be almost any string. When matching events from certain applications, the version number of the application may have to be accounted for. What this module calls facility, the NT event viewer calls "source".
- 4. The message Severity is one of the strings "Error", "Warning", "Informational", "Audit Success", "Audit Faulure" or, in case of a currently unknown Windows NT version "Severity Unknown".
- 5. The Message string is formatted exactly as it would be in the NT eventlog viewer. Binary data is not imported into erlang.

#### start\_link(Identifier,MFA) -> Result

Types:

- Identifier =  $string()$  | atom $()$
- $MFA = \{Mod, Func, Args\}$
- $\bullet$  Mod = atom()
- Func =  $atom()$
- Args =  $list()$
- Result =  $\{ok, Pid\}$  |  $\{error, \{already\_started, Pid\}\}$

Behaves as start/2 but also links the server.

#### $stop()$  -> Result

Types:

• Result = stopped

Stops a started server, usually only used during development. The server does not have to be shut down gracefully to maintain its state.

## **SEE ALSO**

os\_sup(3) [page 16] and the Windows NT documentation.

## os\_sup (Module)

This module starts a server written in Erlang (and later referenced only as server), which receives messages from the Solaris operating system. The messages are tagged with an atom and subsequently forwarded to the *error logger* in the Erlang runtime system. If the atom is std\_error, the messages are handled the same way as the bulk of internal error messages in the Erlang runtime system.

This module, together with the dedicated UNIX-processes, makes a number of reconfigurations to the Solaris operating system when the service is enabled. These configurations include:

- the installation of a new configuration file for syslogd
- the creation of a named pipe
- the start of a port program.

As a consequence of these modifications:

- 1. syslogd writes messages of interest to the named pipe
- 2. the port program reads messages from the named pipe and forwards them to the server
- 3. the server delivers them to the error logger of the Erlang runtime system.

When the service is disabled, the original configuration is restored.

### **Exports**

 $start() \rightarrow Result$ 

Types:

- Result =  $\{ \text{ok, Pid} \}$  |  $\{ \text{error, } \{ \text{already started, Pid} \} \}$
- Pid =  $pid()$

This function starts the server together with its dedicated UNIX processes. It returns  $\{ok, Pid\}$  if the start was successful, otherwise  $\{error, already started\}.$ 

 $start$ link $()$  -> Result

Types:

- Result =  $\{ok, Pid\}$  |  $\{error, \{already\_started, Pid\}\}$
- Pid =  $pid()$

This function starts the server together with its dedicated UNIX processes. The caller is also linked to the server. It returns  $\{\circ k, \text{Pid}\}\$  if the start was successful, otherwise  $\{error, already started\}$ .

 $stop()$  -> Result

Types:

Result = ok | not started

This function stops the server and restores the original configuration of the operating system. It returns ok if successful, otherwise not\_started.

### **Operation**

- 1. This module is normally started by the *supervisor* and *supervisor bridge* behaviours. Consequently, the user should not call the functions described above.
- 2. This module cannot be run in multiple instances on the same hardware. Special care must be taken if two or more Erlang nodes execute on the same hardware platform so that only one node uses this service *in any one instance.*
- 3. This module requires that a number of actions be been taken prior to starting it. These actions must be performed with *root* privileges on SunOS 5 and include change of ownership and file privileges of an executable binary file, and copying and creating a modified copy of the configuration file for the syslog-daemon *syslogd*. In addition, a the following configuration parameters must be set.
	- (a) implement the server using *gen server*.
	- (b) implement protection against starting two or more instances of the service on the same hardware platform.

### **See also**

- os\_mon(3), error\_logger(3), Installation Guide for your platform.
- syslogd(1M), syslog.conf(4) in the Solaris documentation.

## **Index**

Modules are typed in this way. Functions are typed in this way.

avg1/0 cpu sup , 7 avg15/0 cpu\_sup, 7 avg5/0 cpu sup , 7 cpu sup avg1/0, 7 avg15/0, 7 avg5/0, 7 nprocs/0, 7 disksup get\_almost\_full\_threshold/0, 8 get\_check\_interval/0, 8 get\_disk\_data/0, 8 get\_almost\_full\_threshold/0 disksup , 8 get\_check\_interval/0 disksup , 8 memsup , 11 get\_disk\_data/0 disksup , 8 get\_memory\_data/0 memsup , 11

- get\_procmem\_high\_watermark/0 memsup , 12
- get\_sysmem\_high\_watermark/0 memsup , 12
- get\_system\_memory\_data/0 memsup , 11

#### memsup

get\_check\_interval/0, 11

get\_memory\_data/0, 11 get\_procmem\_high\_watermark/0, 12 get\_sysmem\_high\_watermark/0, 12 get\_system\_memory\_data/0, 11 nprocs/0 cpu\_sup, 7 nteventlog start/2, 13 start\_link/2, 14 stop/0, 14 os sup start/0, 16 start\_link/0, 16 stop/0, 17 start/0 os sup , 16 start/2 nteventlog , 13 start\_link/0 os sup , 16 start\_link/2 nteventlog , 14 stop/0 nteventlog , 14  $os$ -sup, 17